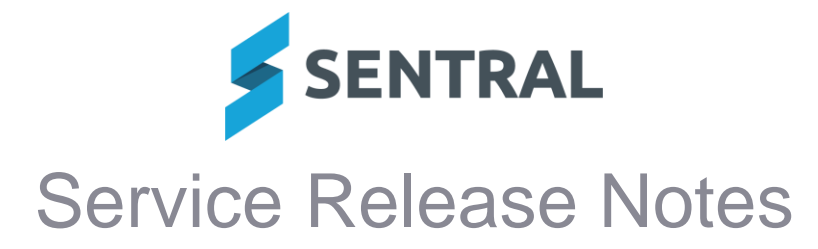

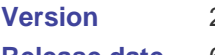

## 23.5.1-MT 6/7/2023

# **Release date**

## **Attendance**

● School Attendance: Choosing certain options for the Percentage Attendance report **would result in an empty CSV export file**

## **Continuum Tracker**

⚫ **Creating markers in bulk would result in those markers being spontaneously reordered**

## **Enrolments**

**Statistics: The Enrolments homepage roll class statistics table did not display data properly for roll classes that had multi year levels**

## **Fees and Billing**

- ⚫ **Enrolments sync: Sync was failing if one or more debtors had empty address values**
- ⚫ **Dynamics sync: Credit note sync was failing**

Syncing credit notes to Dynamics (Registers | Credit Notes Register | Actions | Push Credit Notes to Dynamics) was failing with a '[BadRequest] Invalid Request Body' error.

#### **Version** 23.5.2-MT

**Release date** 10/7/2023

## **Enrolments**

⚫ **Access Control Level (ACL): Extended the newly added ACL called 'Can toggle the ability to view and edit the medical card information within the Medical section of Enrolments' to also cover the Enrolments Summary view**

The ACL is controlled via Sentral Setup | Manage Permissions | Manage User Permissions | Modify Access Levels for | Enrolments selected from dropdown list. **Wellbeing** 

## **Wellbeing**

⚫ **Incidents: Corrected the display for setting up automatic notifications with extended rules**

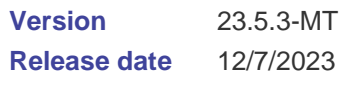

### **Attendance**

⚫ **Access Control Level (ACL): The 'Update a student's enrolment date' ACL was not respected on the student attendance screen**

This allowed users who should not have had access to adjust the student enrolment date.

**Report Writer (Improvement)**

● Fields: Added the EAL Stage field in Enrolments to the field list available when creating a **report**

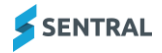

#### **Version Release date** 23.5.4-MT 17/7/2023

## **Fees and Billing**

- ⚫ **Xero/Dynamics Sync: Debtors were synced unnecessarily to the Financial Management System (Xero or Dynamics)**
	- When integrated with Xero, inactive debtors were being synced to Xero as active contacts as part of the overnight sync (or if you clicked the 'Sync with Xero' button in Sentral). Inactive debtors will no longer be synced to Xero as part of these syncs. However, if an inactive debtor is synced to Xero directly via the 'Sync Debtor to Xero' button in the Debtor Overview, the associated contact in Xero will be archived.
	- When integrated with Dynamics, unmodified debtors in Sentral were being synced to Dynamics. Debtors that have not been modified since the previous Dynamics sync will no longer be synced to Dynamics.

## **Version**

**Release date**

## 17/7/2023 ⚫ **Sentral internal Beamer notification improvements**

**Version Release date** 23.5.6-MT 24/7/2023

## **Academic Reports**

- ⚫ **The headers on the Class Status table did not sit in alignment with the data**
- ⚫ **The Attitude to Learning summary print would fail if the attitude contained quotation marks**
- ⚫ **Importing a reporting period would fail if the source period contained Attitude tags**

## **Activities**

23.5.5-MT

⚫ **Roll: When printing an activity roll, the official attendance data and roll data would be incorrect**

The logic and headings have been updated to reflect the actual date that the attendance and roll data is generated for. This is to minimise confusion if for whatever reason the roll is marked a day after the activity happens and the roll date is also a day after.

## **Admissions**

- ⚫ **Reports: The Current Enrolments report did not properly display counts that included students with no year levels assigned**
- ⚫ **Correspondence: The Contact Family option for an admission record would produce an error when either Snail Mail or Email was selected**
- ⚫ **Admissions: Users were unable to delete households in an application**

## **Analysis**

⚫ **NAPLAN scores would incorrectly show the Band Score with six decimal places**

## **Attendance**

- ⚫ **Reports: The Incursion Tally report would exclude inactive students even when the option to include them was selected**
- ⚫ **Submitting an attendance record could result in an error in cases where an attendance note was added against a student**
- ⚫ **Attendance export: Email address would be incorrectly assigned to the number field when exporting student absences**
- ⚫ **Attempting to save a selection as a template for future use would result in a Sentral Exception error**
- ⚫ **Attendance export: Students who unenrolled part-way through the attendance period were not correctly included in the STATS export count**

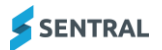

## **Curriculum Reference**

⚫ **The outcome description was wrapped onto two lines for Modern Greek LMG3 S3**

## **Documents**

⚫ **Folders: Certain folders which had deleted documents linked to deleted Portal feed items couldn't be deleted despite the entire folder directory being empty**

**Enrolments**

- ⚫ **Rollover: Student campus selection was not being carried over during rollover** UI and rollover logic has been added to support campus selection during rollover.
- ⚫ **Enrolment: A student's part time schedule could not be cleared because the button UI for clearing the dates was not noticeable**
- ⚫ **Enrolment status: Students were displayed as Former Students despite never attending and their Admission state being Rejected Application**
- ⚫ **Reports: An error would occur when attempting to export an adhoc report with a filter applied**

**Health**

⚫ **Fixed plan printing would not respect the signature display settings**

**Report Writer**

⚫ **Export: Certain phone numbers with or without country codes the in the CSV export would not display properly when opened in Excel**

An XLS export has been added to help with formatting issues being introduced when Excel guesses formats for CSV files' cells.

⚫ **Report: Deleted consents were appearing in the reports when they should not be**

## **Student Profiles**

⚫ **Export: The Address Collection export included the display of obsolete white space at the start and end of the address fields**

## **Wellbeing**

⚫ **Incident History would display HTML text in the description column of the student incident history**

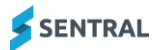